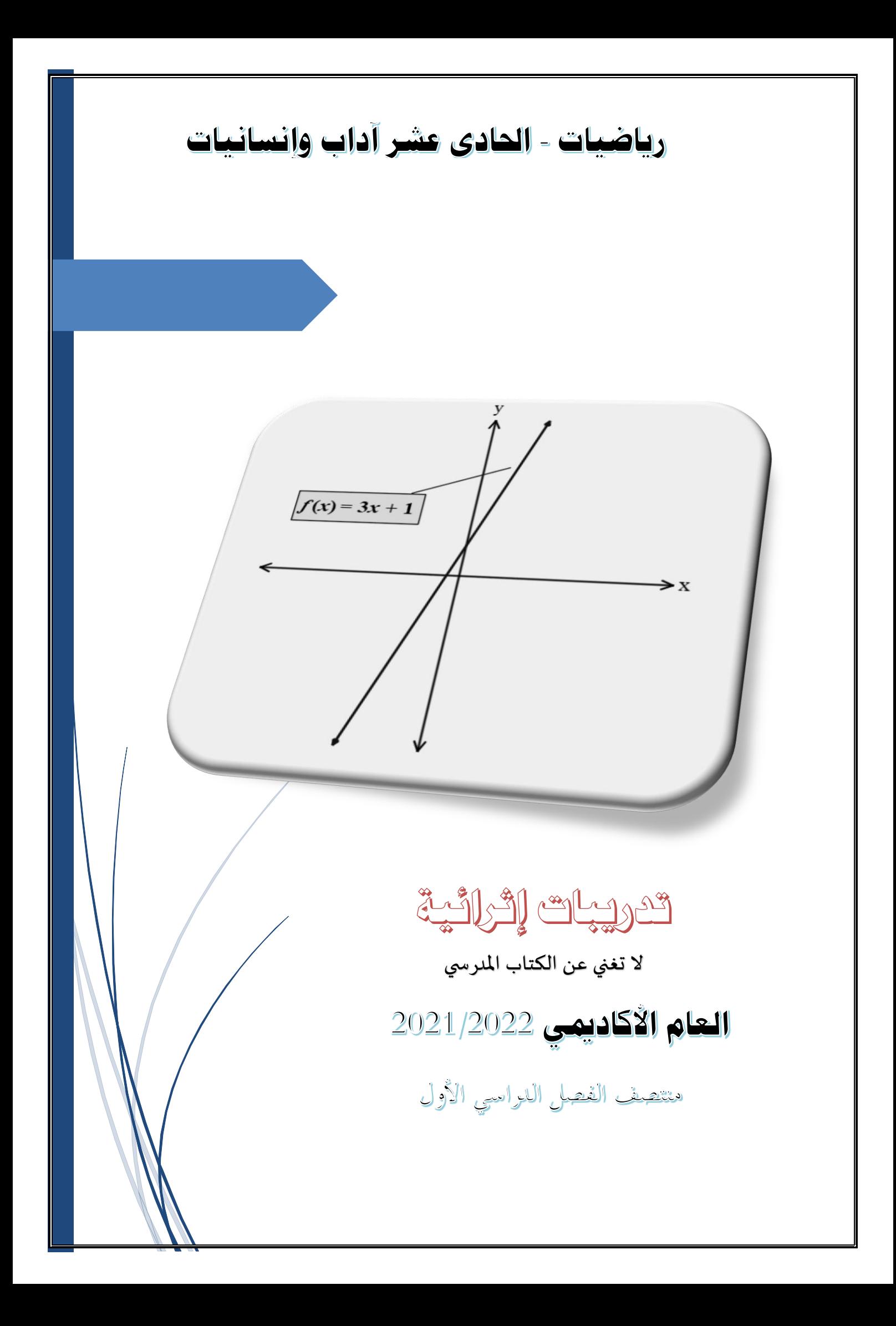

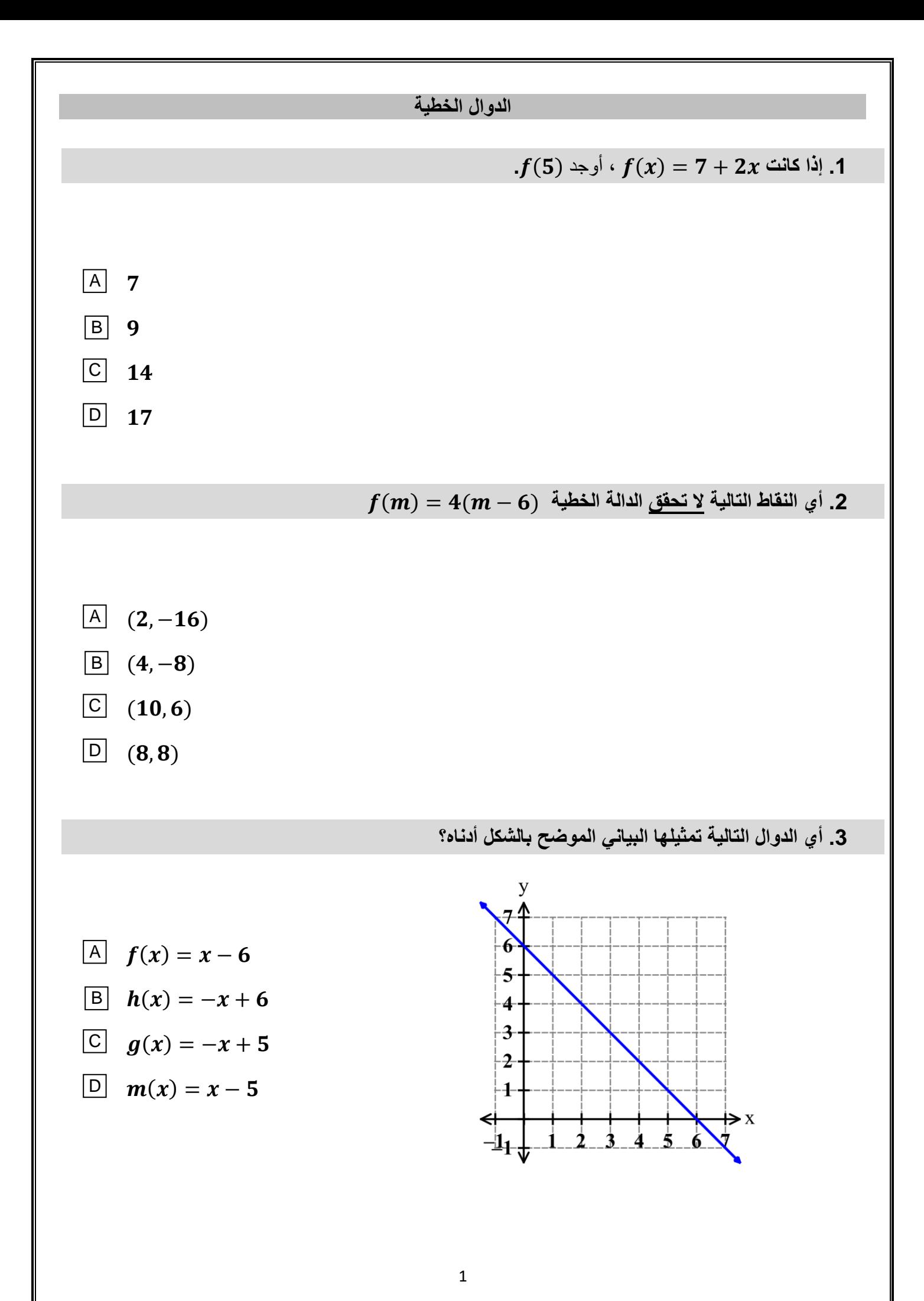

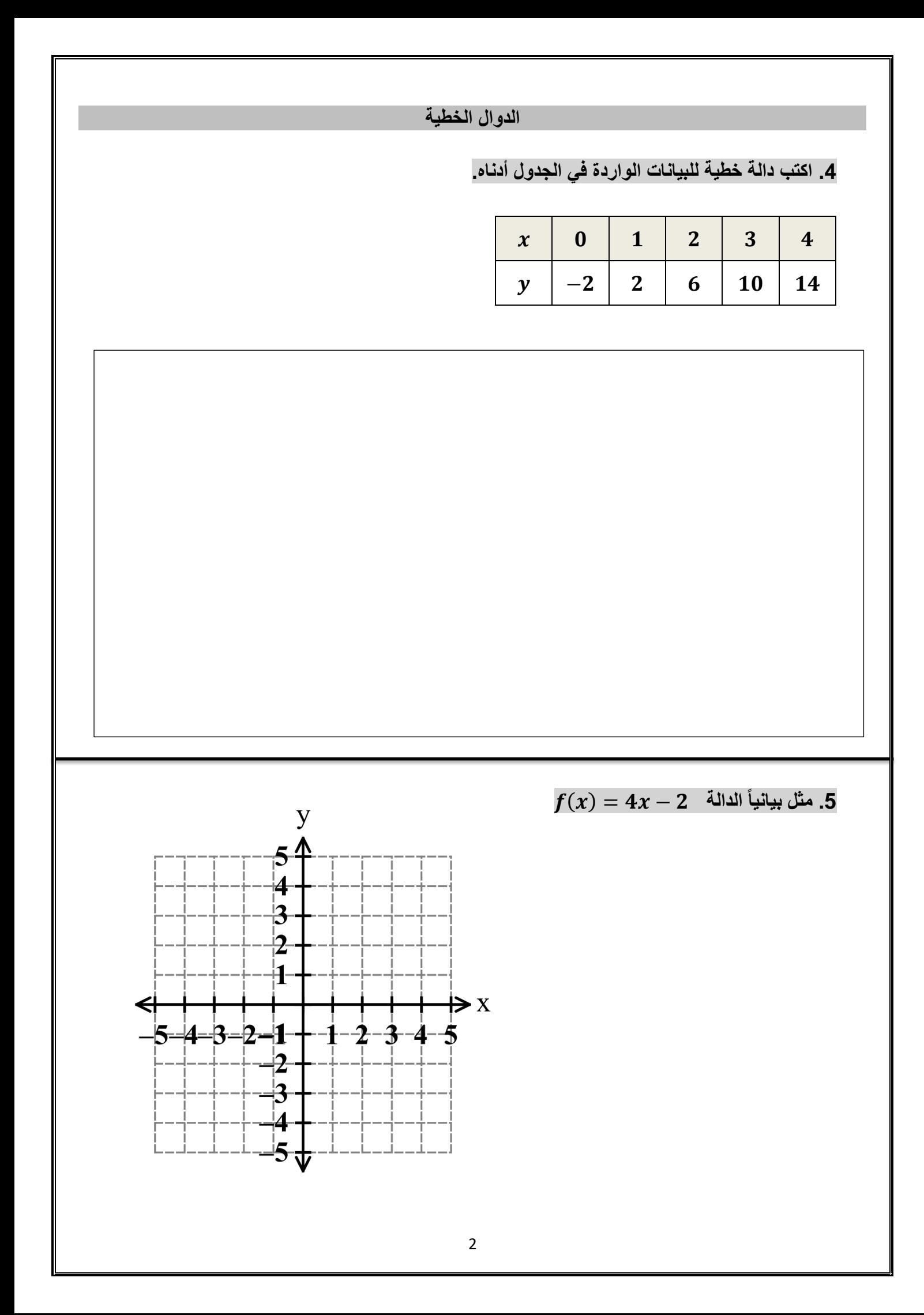

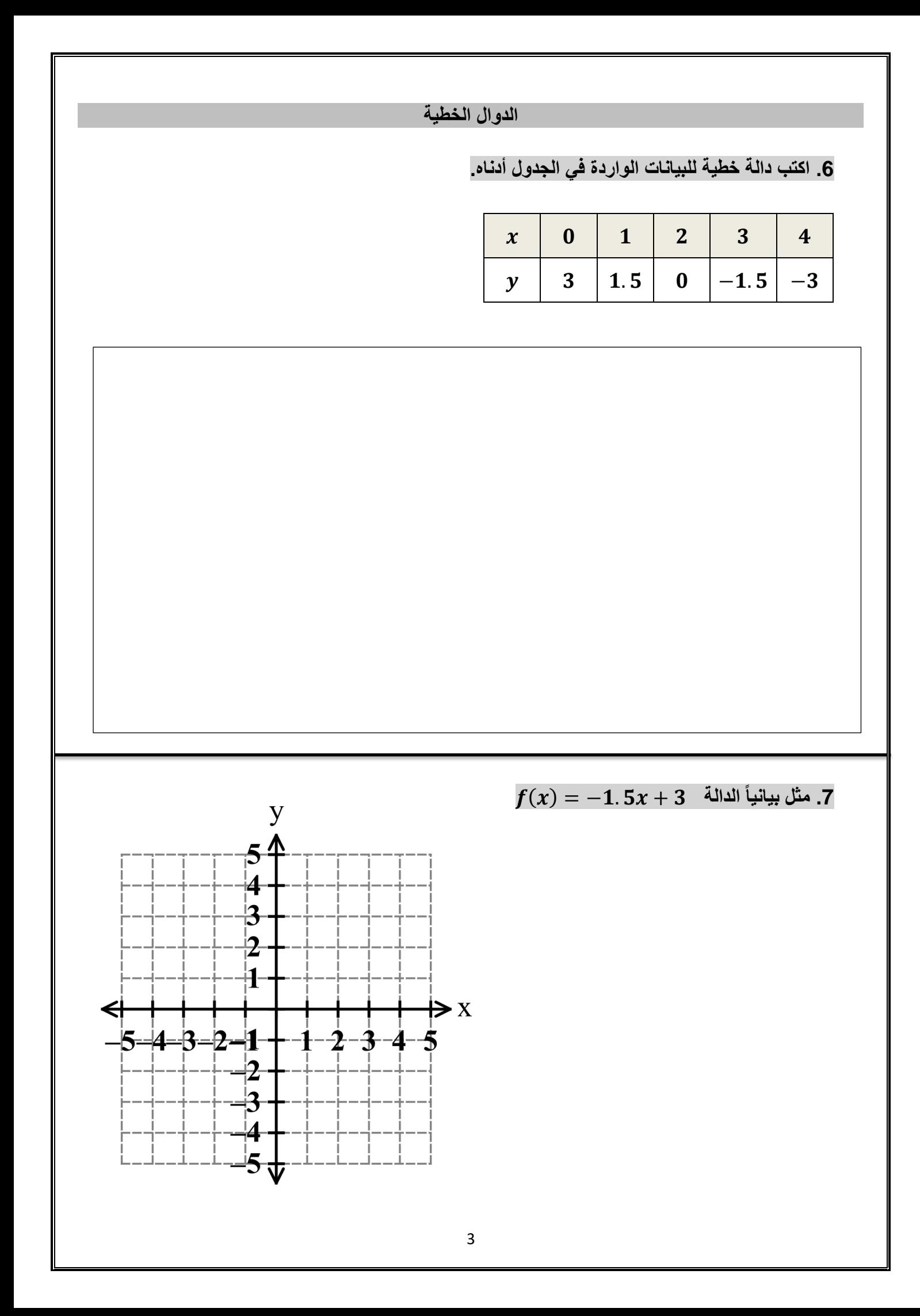

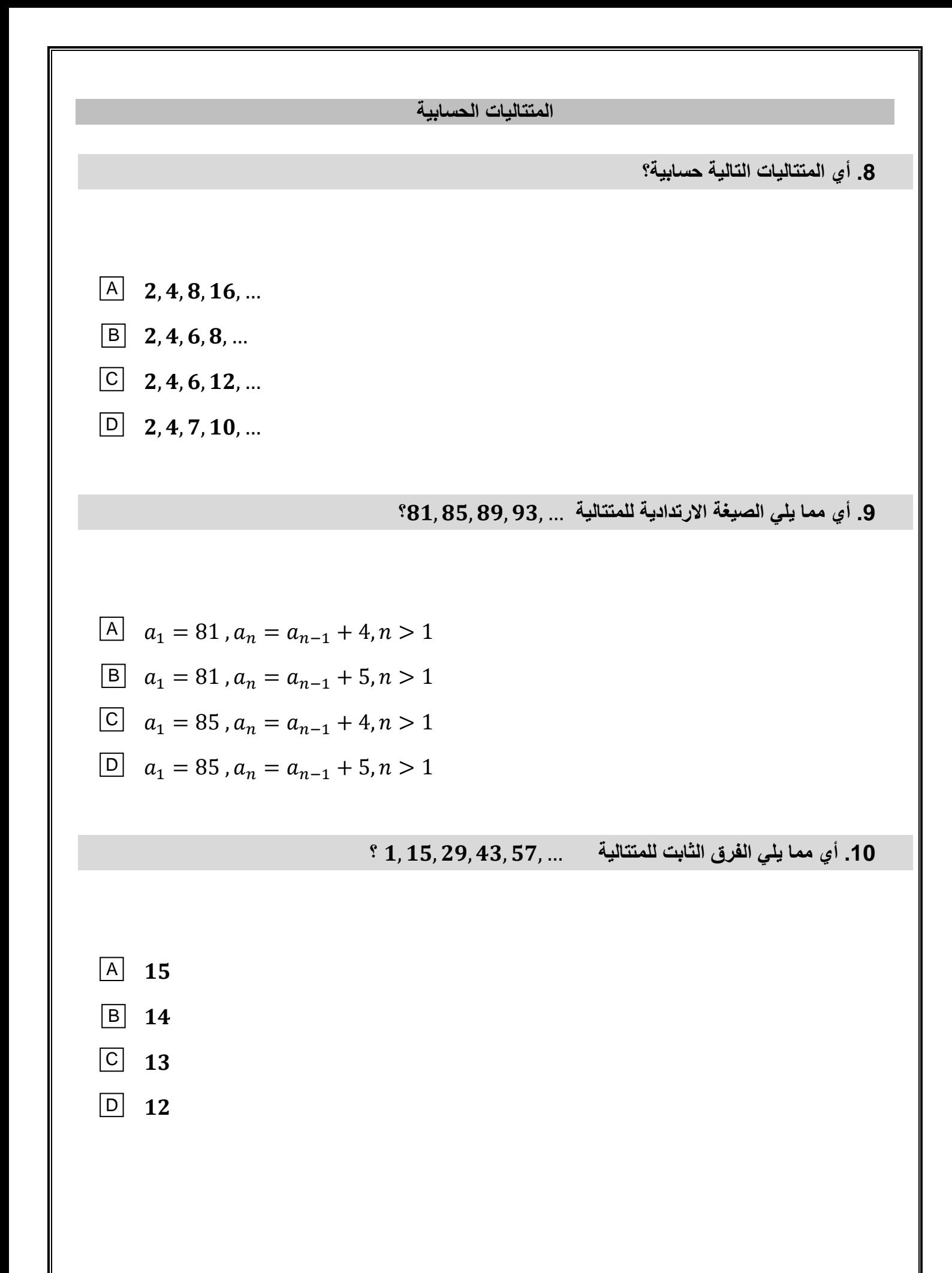

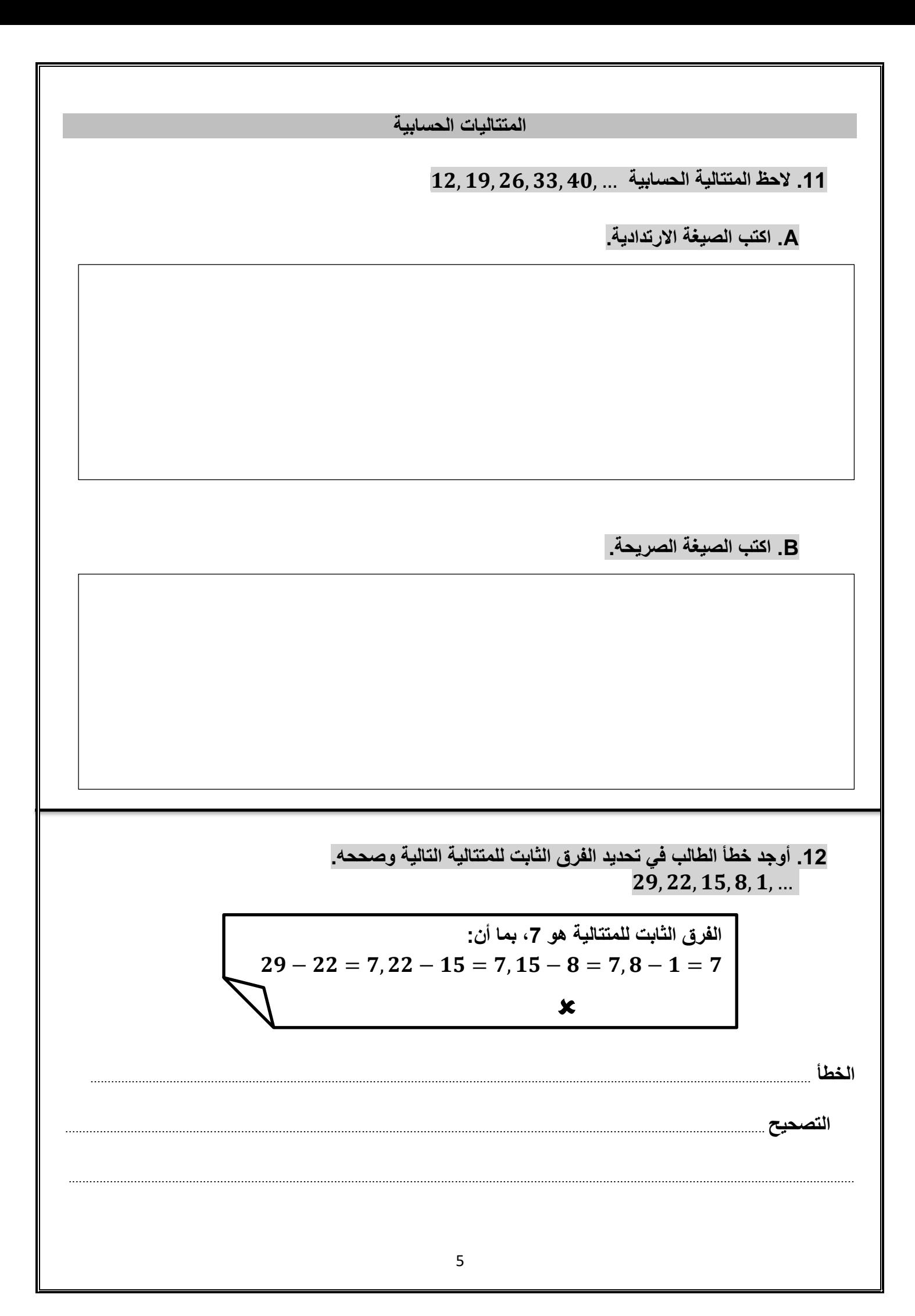

**المتتاليات الحسابية .13 الحظ المتتالية الحسابية** ... , , , , ,− **A. اكتب الصيغة االرتدادية. B. اكتب الصيغة الصريحة. .14 [اكتب الصيغة الصريحة للمتتالية الحسابية](https://ruaad.com/)** ... , , , , ,

## **المتتاليات الحسابية**

 $\bm{a}_1 = \bm{8}$  ,  $\bm{a}_n = \bm{a}_{n-1} + \bm{15}$  ,  $n > 1$  أكتب الصيغة الصريحة للصيغة الارتدادية.

**.16 اكتب الصيغة االرتدادية للصيغة الصريحة**  + = **.** 

**.17 يتقاضى متجر عبر اإلنترنت مبلغ 5 QR لشحن علبة واحدة ومبلغ 10 QR لشحن علبتين. اكتب [الصيغة الصريحة لمتتالية حسابية تمثل المبلغ الذي يتقاضاه المتجر عبر اإلنترنت لشحن n من العلب.](https://ruaad.com/)  استعمل الصيغة الصريحة لتحديد المبلغ الذي يتقاضاه المتجر عند شحن 11 علبة.** 

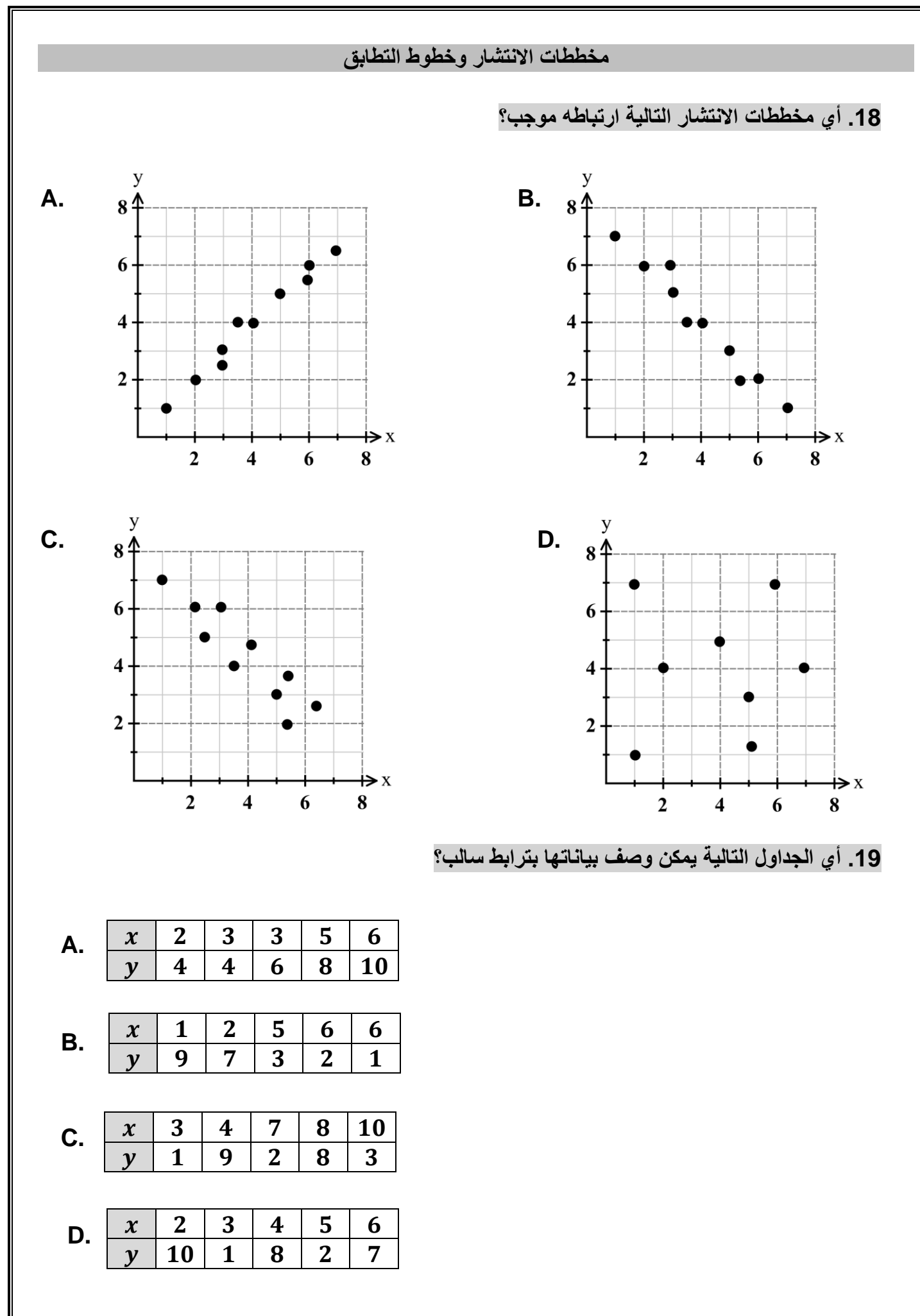

8

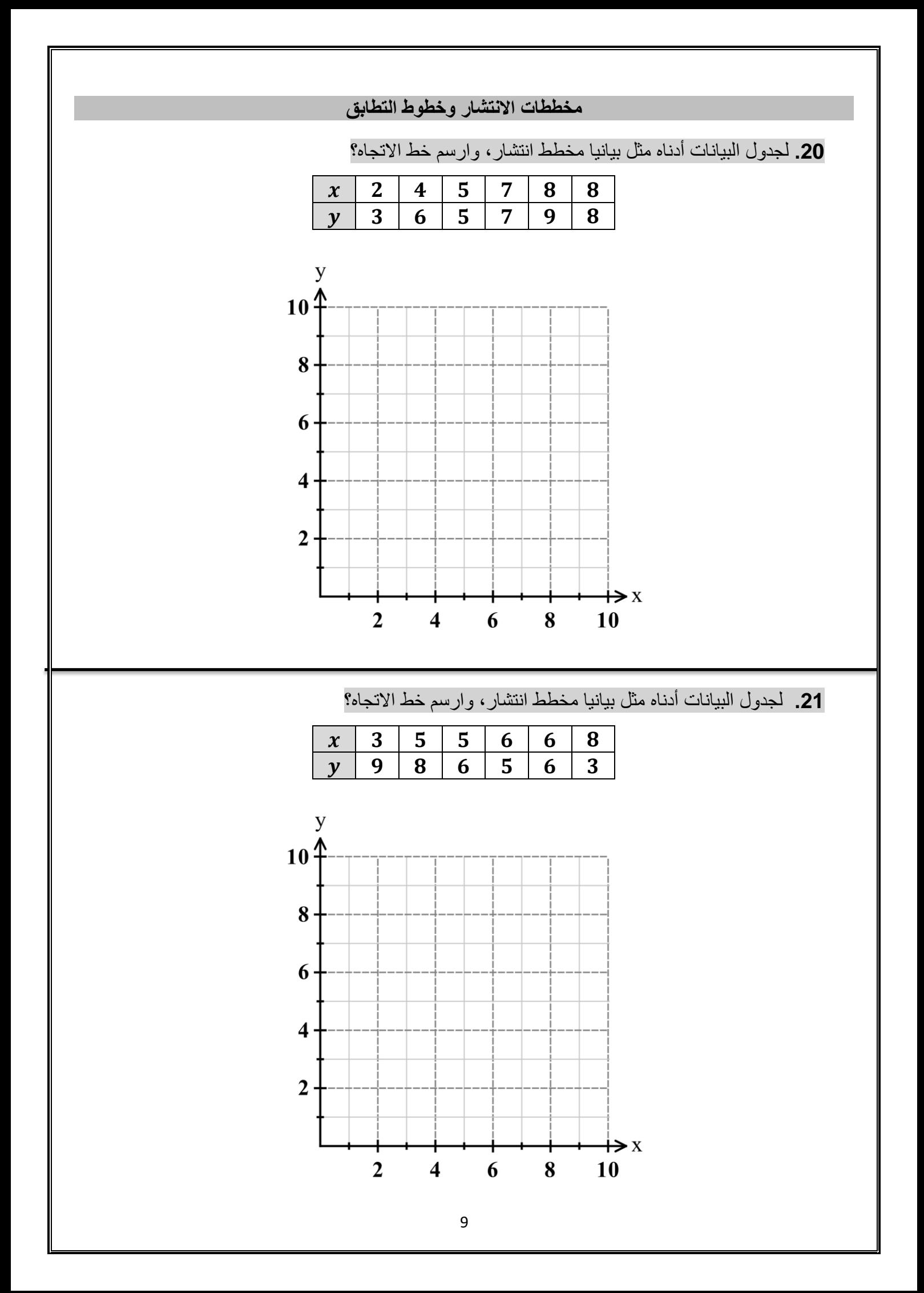

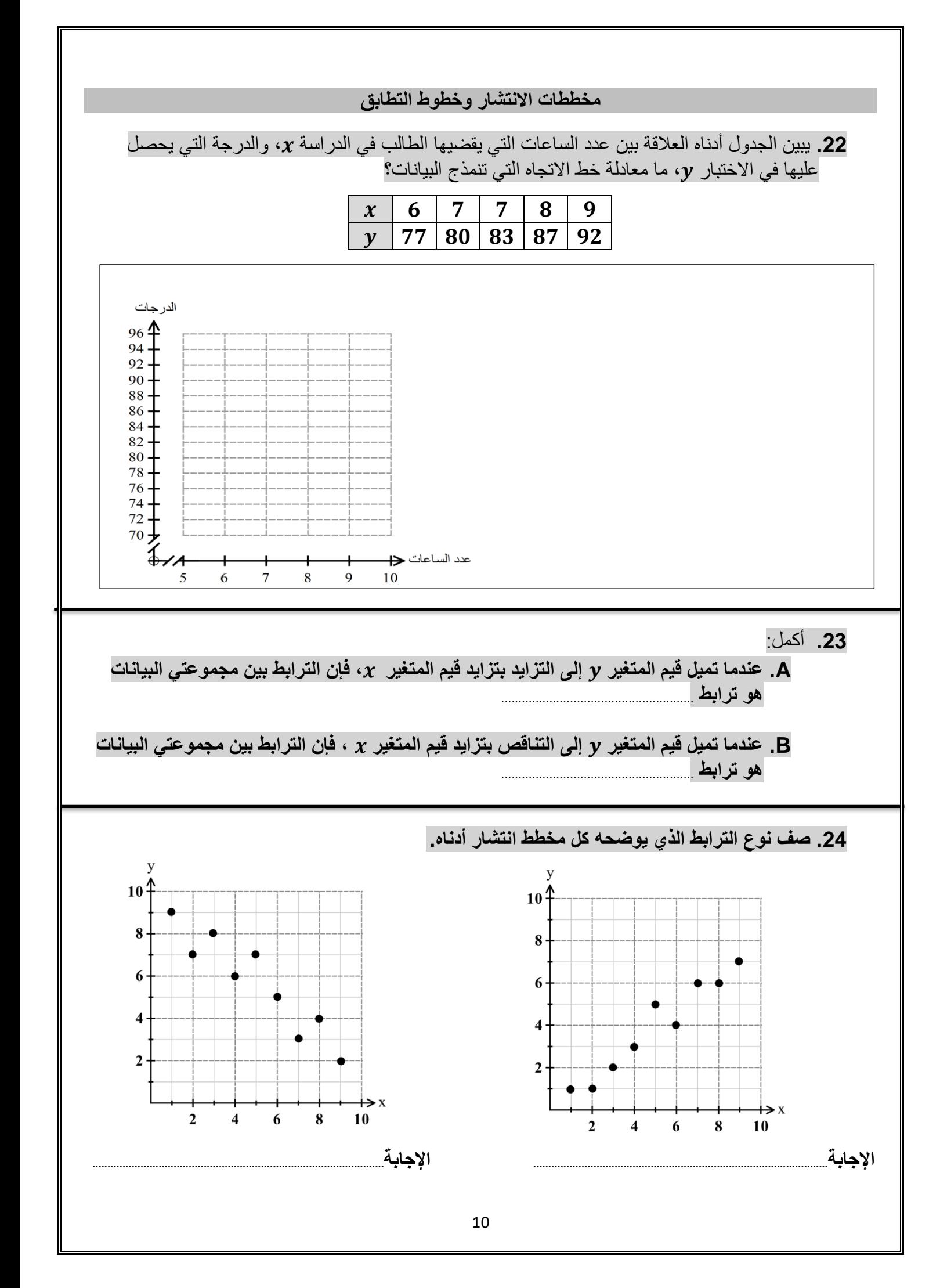

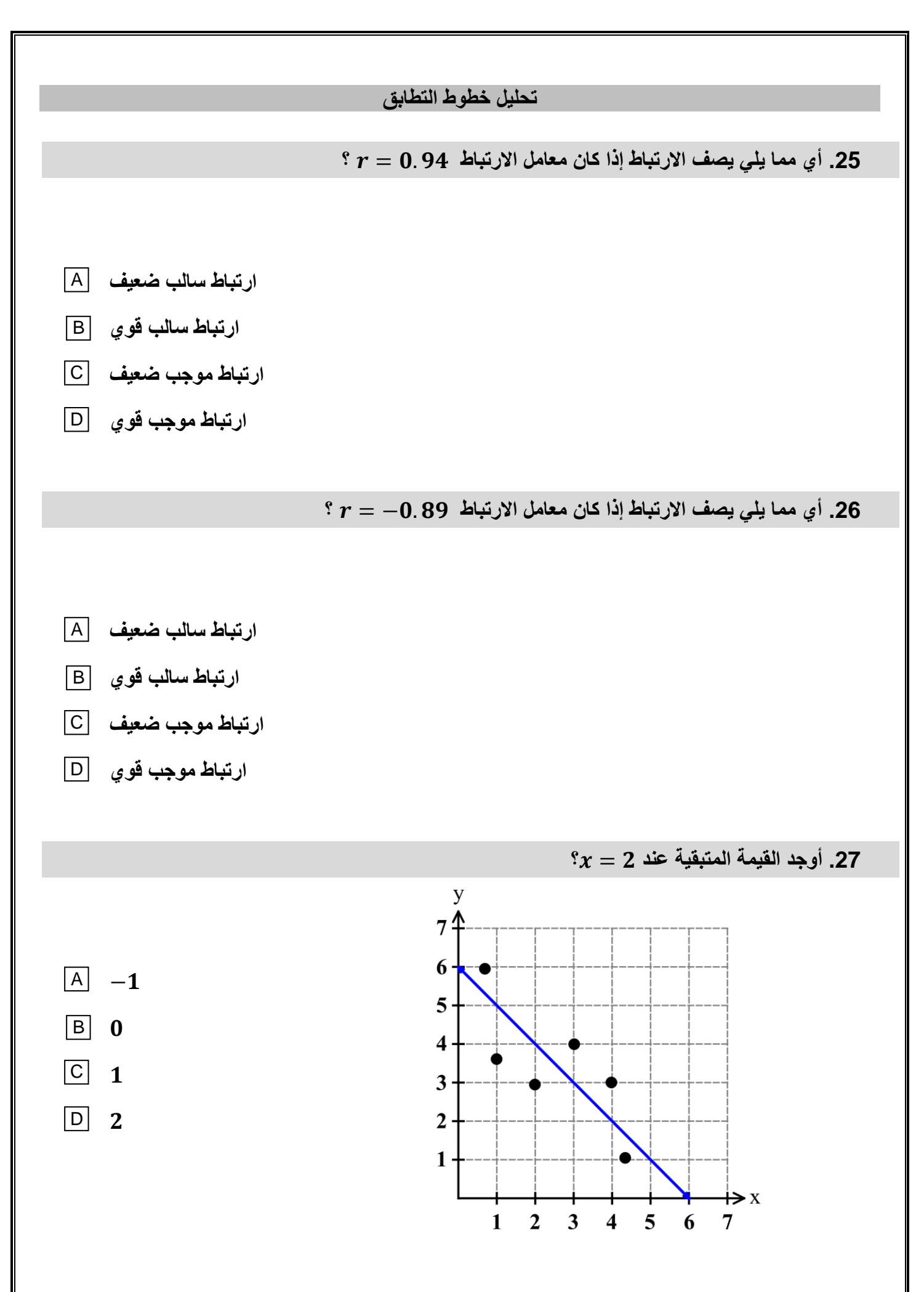

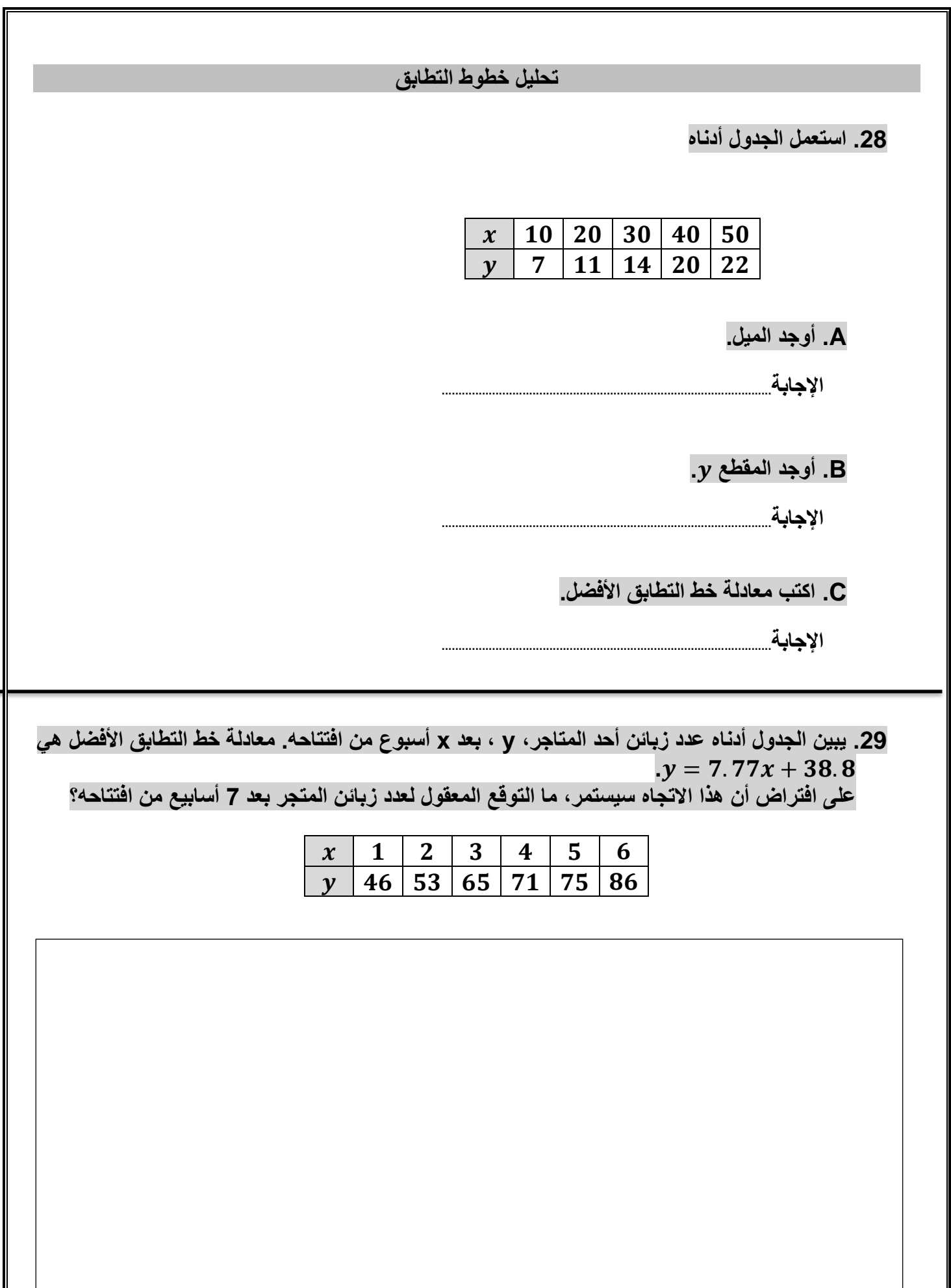